Frontend Best Practices 23

# Routing, Links und Rewrites

16. März 2023

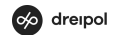

# Hallo

#### **Fabrice Tobler**

Software Developer fabrice.tobler@dreipol.ch

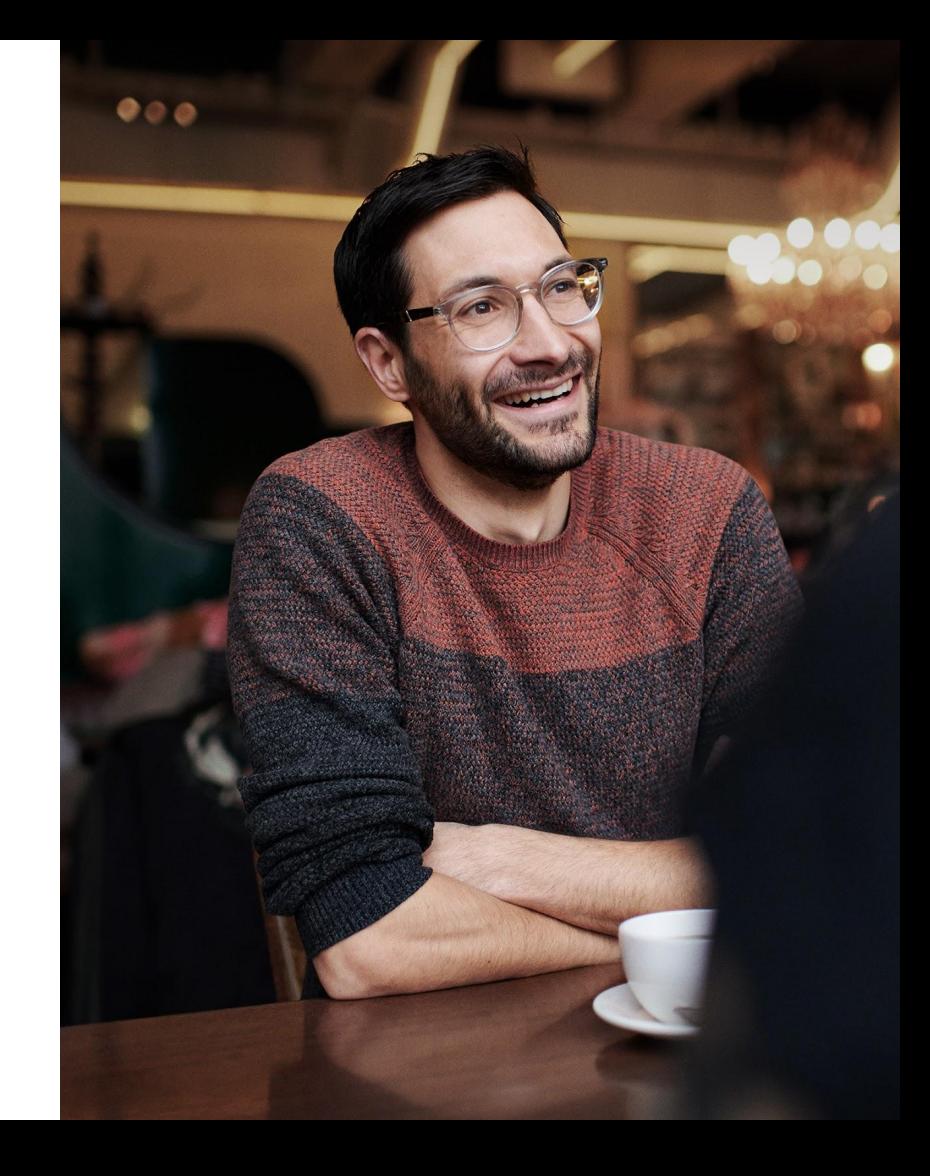

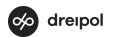

# **Challenge**

## Das Projekt Moods

Seit der Gründung 1992 betreibt der Jazz Verein Moods ein Konzertlokal und organisiert rund 350 Konzerte pro Saison, vorwiegend in den Bereichen Jazz und artverwandten Genres.

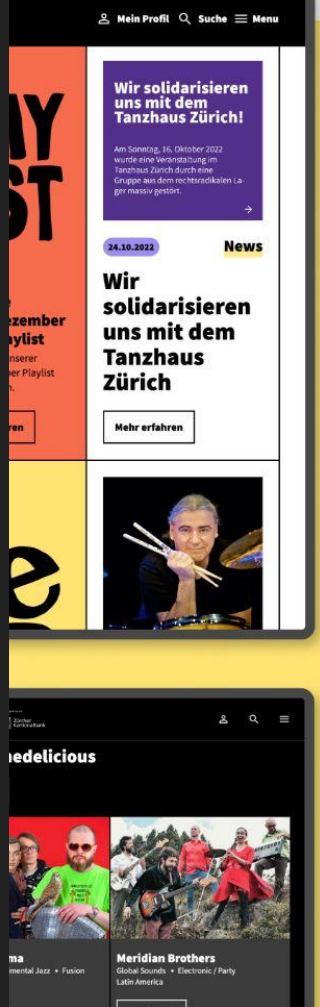

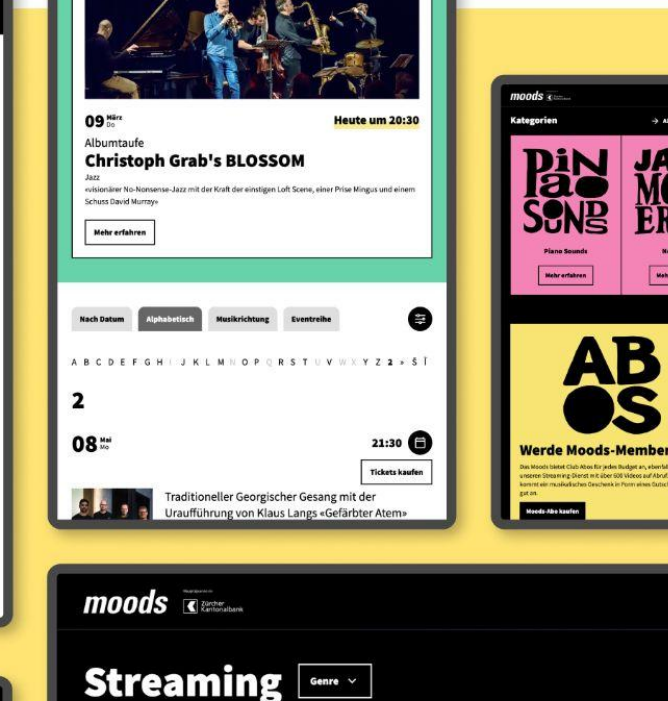

#### Weiterschauen

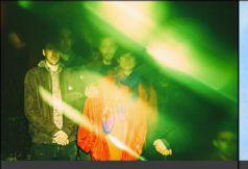

AKI: Lucia Cadotsch - Kit **Downes - Phil Donkin - James Maddren** Jazz · Jazz Modern Creative · Vocal Jazz

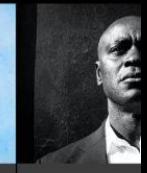

**JA2<br>MOI<br>ERI** 

.<br>Mahrarta

.<br>Mehrerfahren

AB

Zurich Jazz Orchestra V **Zurich Jazz Orch** «Brilliant Voices **Onabule** 

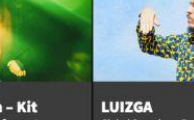

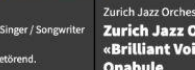

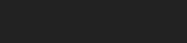

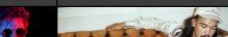

Global Sounds • Pop / Rock / Singer / Songwriter Brasil · Songwriter Lebendige, gefühlsbetonte & betörend.

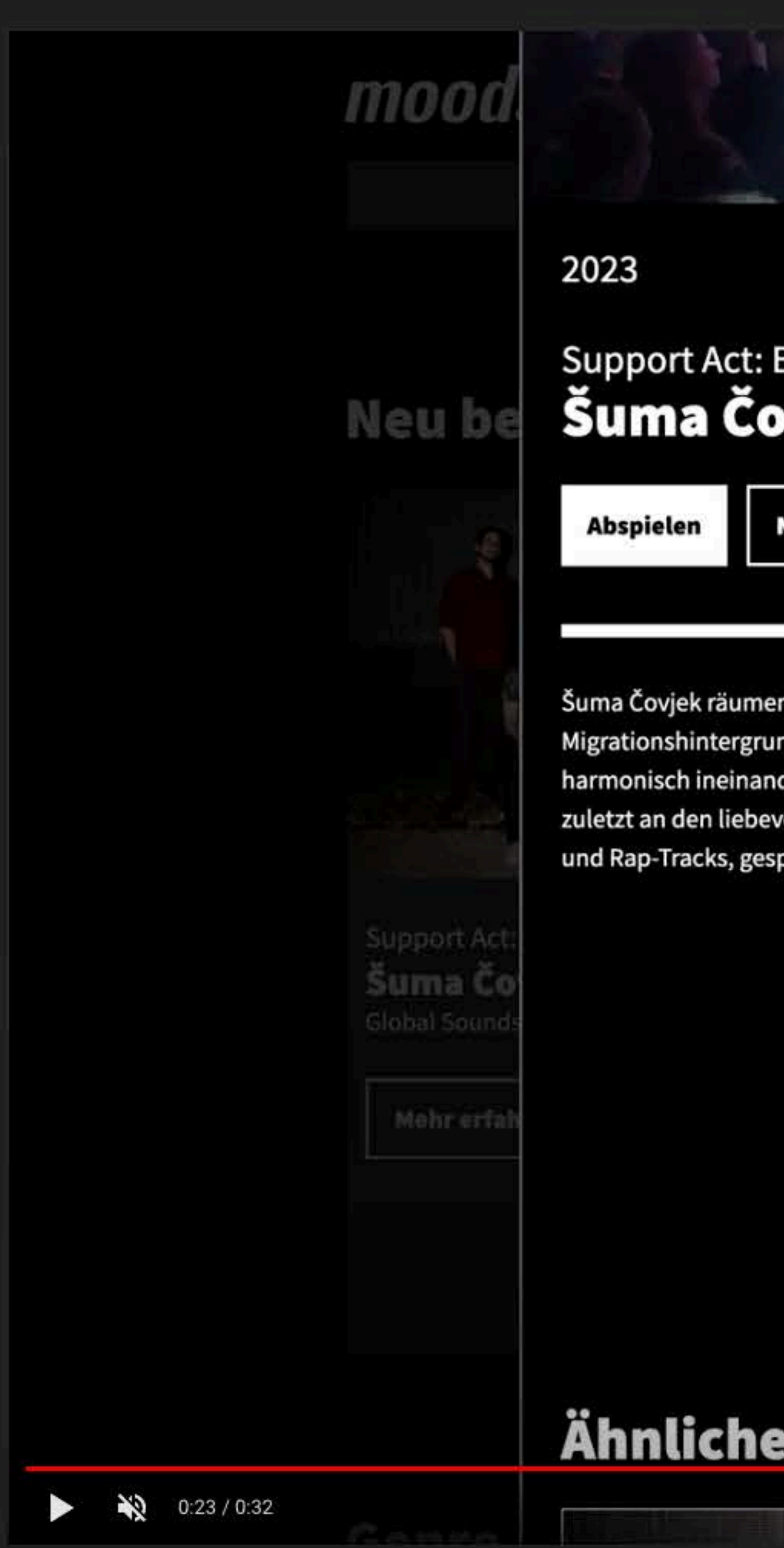

## Blind Boy De Vita ovjek

Neu starten

#### 0 von 123Min.

 $\left( \cdot \right)$ 

n mit den Klischees des klassischen Balkanpops auf. Die Schweizer mit nd singen auf Französisch, Kroatisch und Arabisch. Die Sprachen fliessen so der, dass mensch das Gefühl hat, sie alle zu verstehen. Das liegt sicher nicht voll arrangierten Songs: melancholische Balladen, rhythmische Pop-Rock-Stücke pickt mit furiosen Bläsersätzen.

#### Line-Up

Ivica Petrušić Gesang · Hafid Derbal Gesang • Florian Weiss Posaune • Tobias Pfister Saxophon • Raphael Kalt Trompete · Andrea Kirchhofer Violine • Jonas Künzli Bass • Tino Siegrist Schlagzeug • Support Act: Blind Boy De Vita Gitarre • Manuel Wülser Keyboards

Genre **Global Sounds** 

#### **Nach Instrumente**

Greang . Posaune . Saxophon . Trom pete · Violine · Bass · Schlagzeug · G itarre · Keyboards

#### **Links**

www.sumacovjek.ch

www.facebook.com/sumacovjek

#### **Weitere Streams**

Weiter

## e Titel

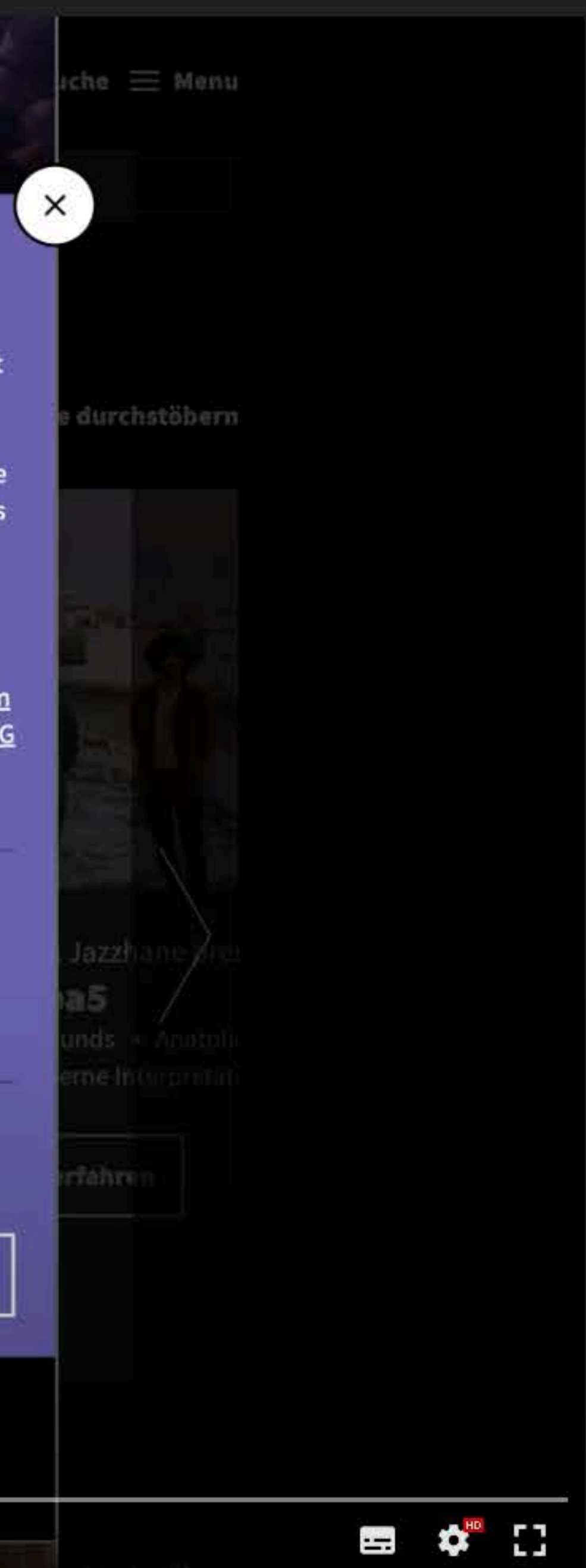

## Client Side Routing

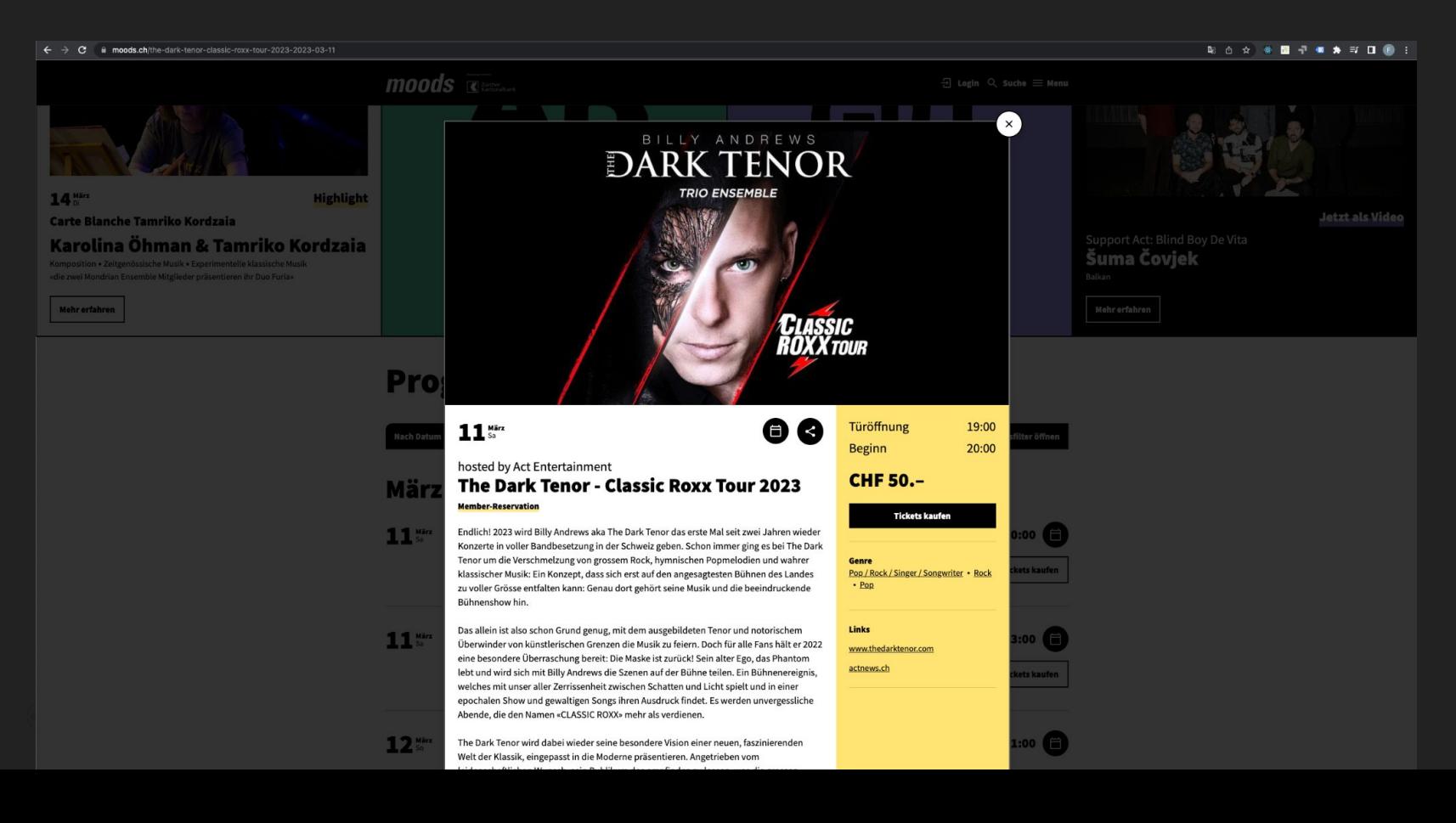

#### **Page Load**

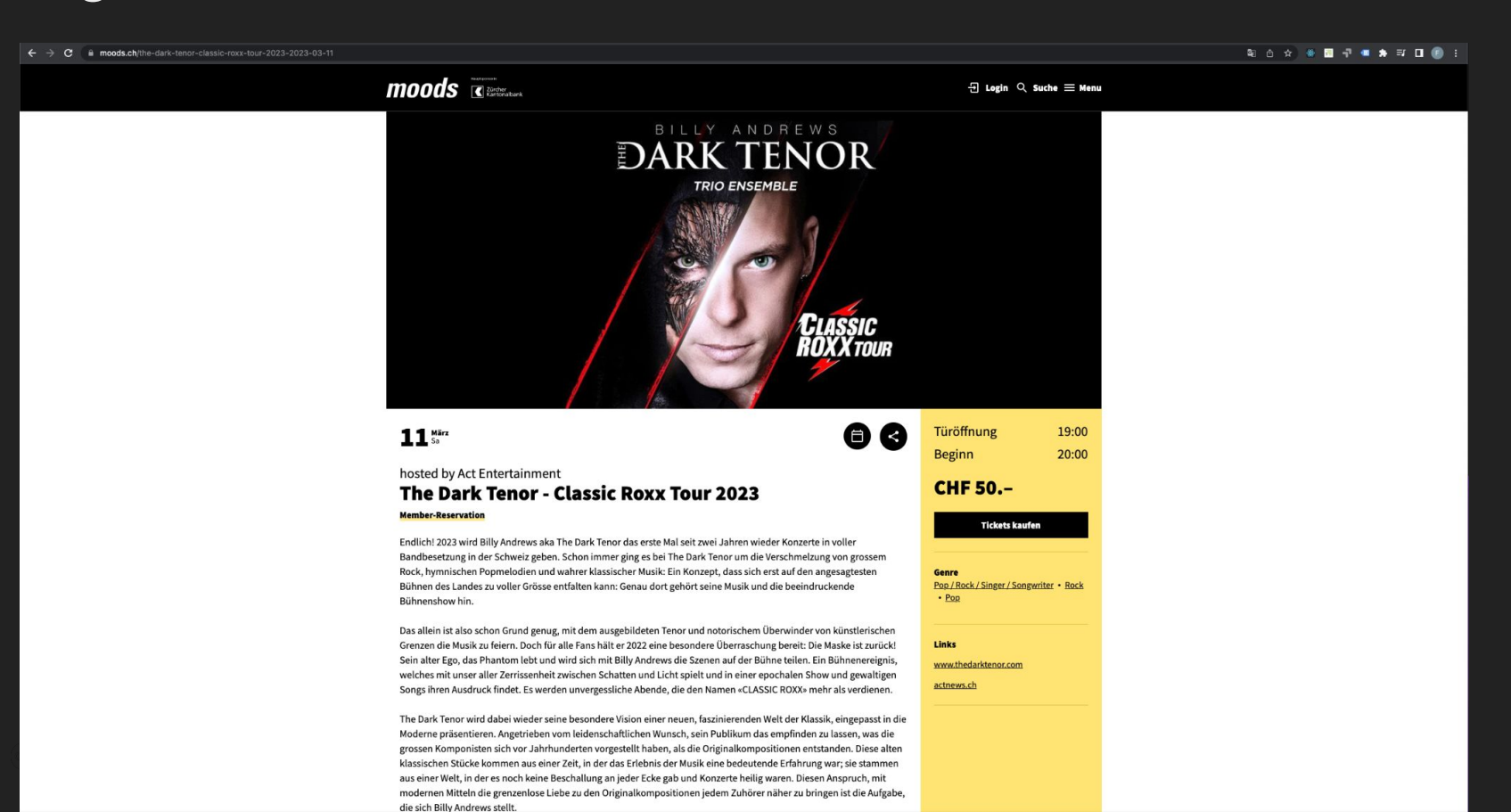

## Übersetzte URLs

Verschiedene Foren empfehlen dazu. Es gibt jedoch keine Dokumentation darüber.

#### **Dokumentation zu URL Struktur:**

https://developers.google.com/search/docs/crawling-indexing/ url-structure

#### **Forumseintrag bei Google:**

https://support.google.com/webmasters/thread/16814686/ effect-of-non-english-urls-on-seo-and-ranking?hl=en

# NEXT.JS

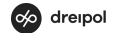

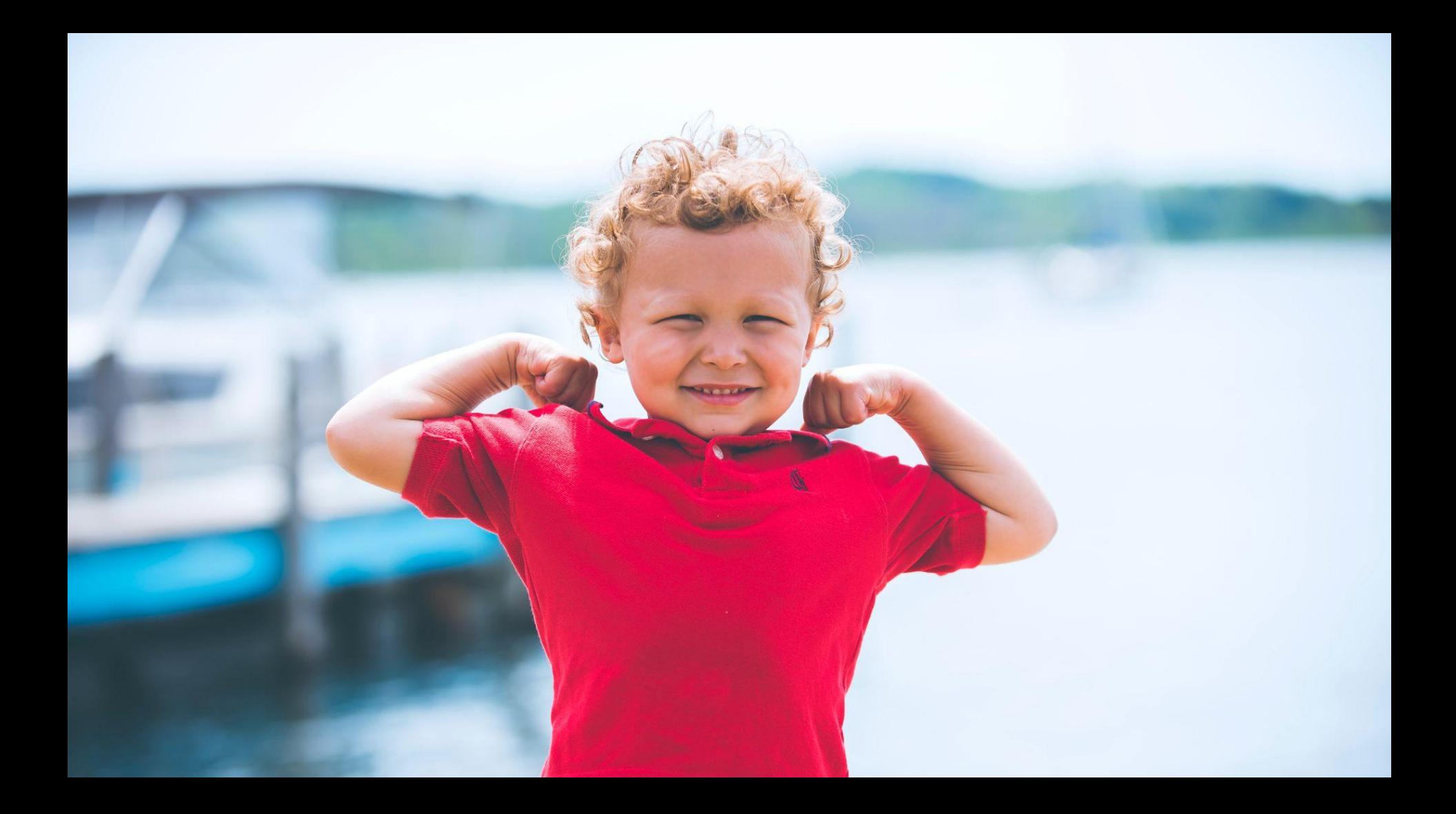

<Link href="program/archive/event"> my link  $\langle$ /Link>

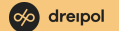

#### <Link

href="program/archive/event" as="programm/moods-archiv/event" my link  $\langle$ Link $\rangle$ 

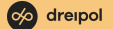

#### <Link

href="program/archive/event" as="programm/moods-archiv/event" shallow

my link

 $\langle$ Link>

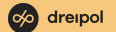

#### <Link

href="program/archive/event" as="programm/moods-archiv/event" shallow passHref="true" locale="de" prefetch="false" my link  $\langle$ Link>

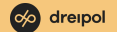

```
<Link
 href={{
    query: { slug: 'event' },
 my link
\overline{\langle}Link>
```
moods.ch/program/archive/event

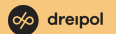

```
<Link
 href={{
    query: { slug: 'my-event' },
 my link
\langleLink>
```
moods.ch/program/archive/event?slug=my-event

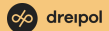

```
\lambdaLink
 href={{
    query: { slug: 'event' },
 }}
 my link
\langle/Link>
```
moods.ch/program/archive?slug=event

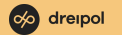

```
\lambdaLink
 href={{
    query: { slug: ['event', 'my-event'] },
 }}
 my link
\langleLink\rangle
```
moods.ch/program/archive?slug=event&slug=my-event

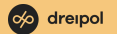

```
<Link
 href={{
    query: { slug: ['event', 'my-event'] },
 }}
 my link
\langle/Link>
```
moods.ch/program/archive/event/my-event

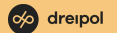

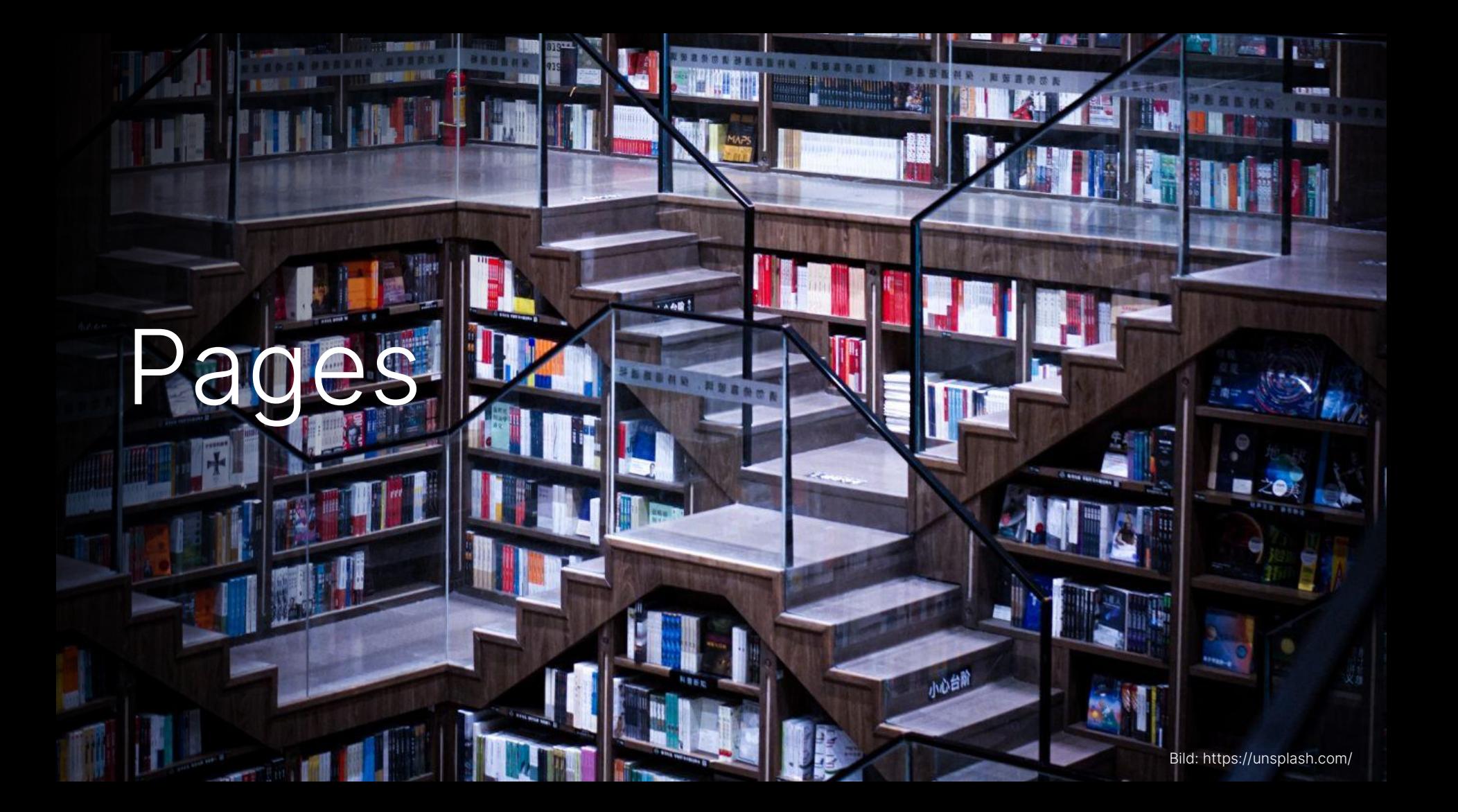

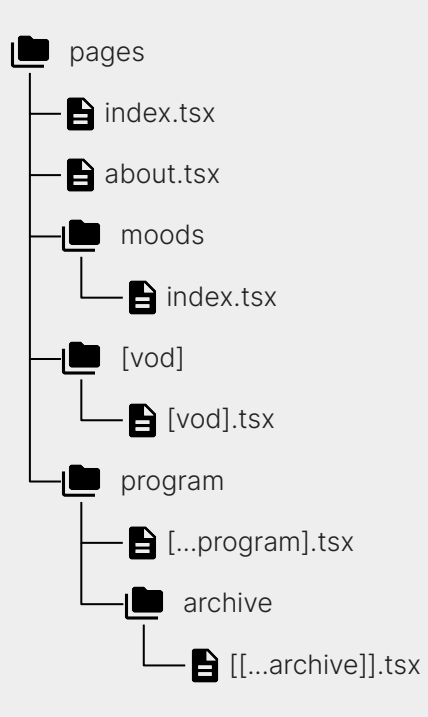

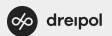

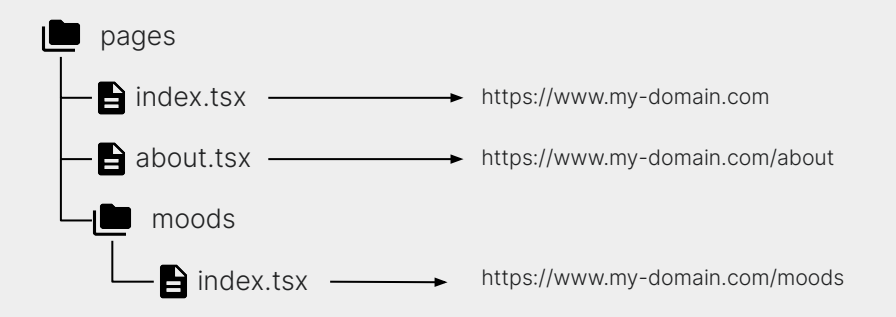

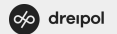

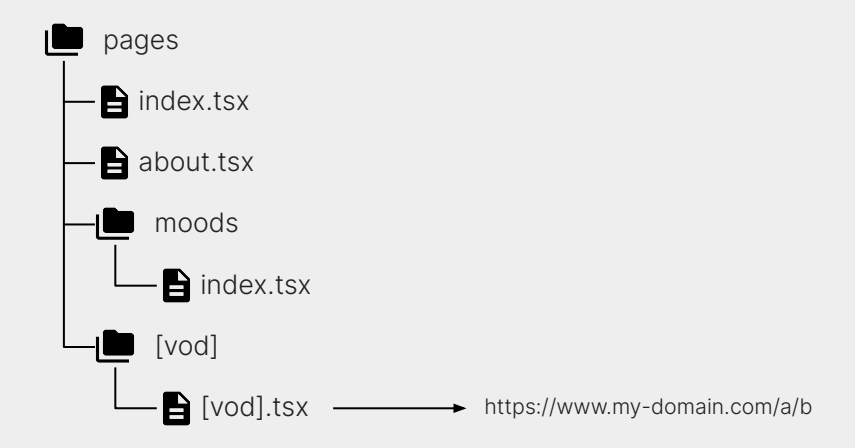

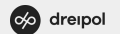

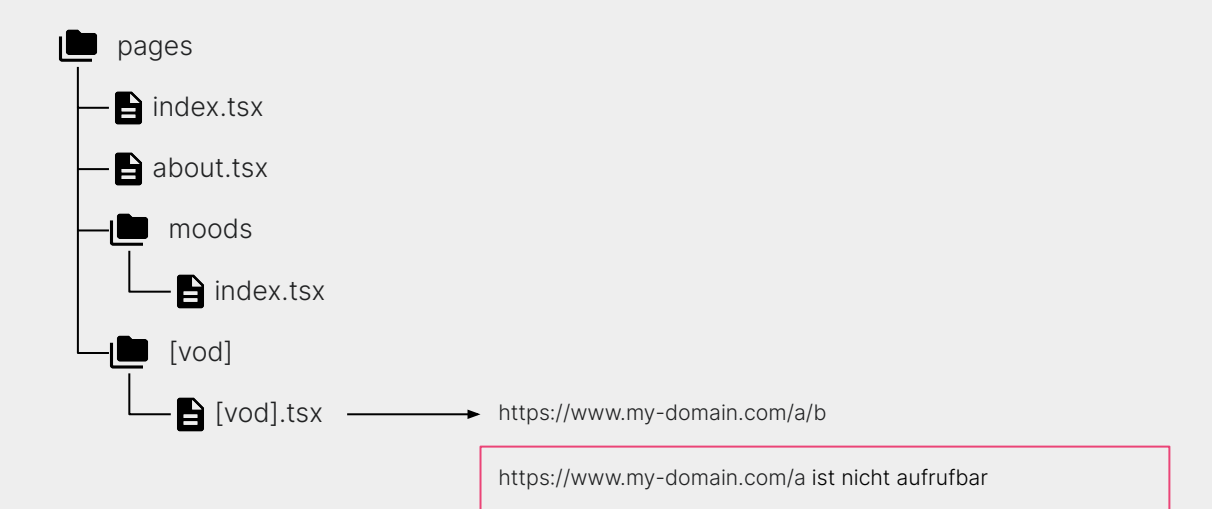

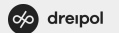

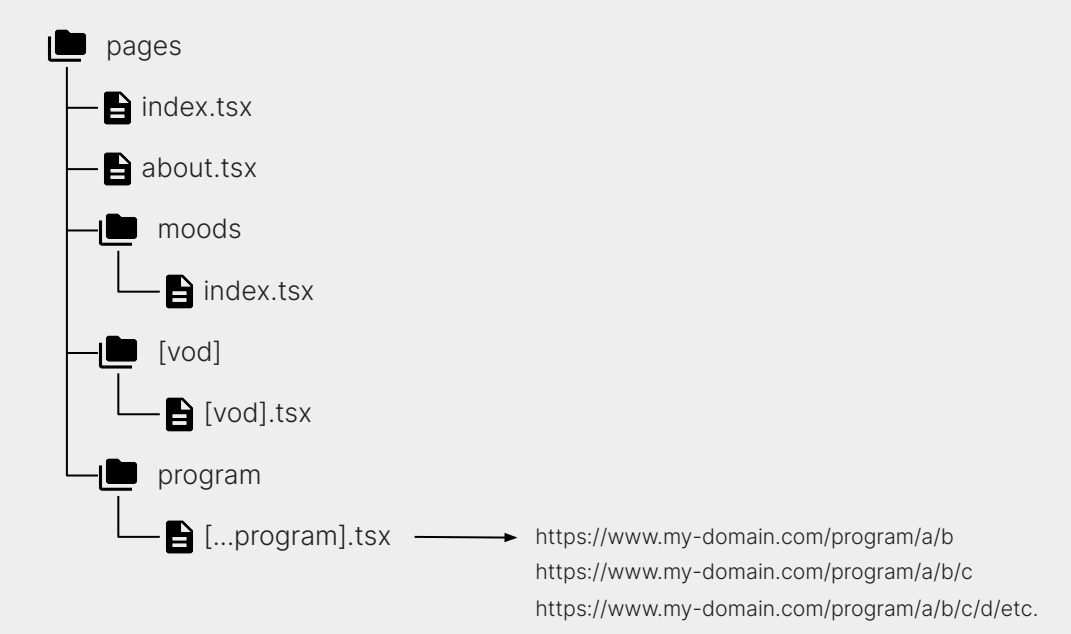

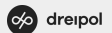

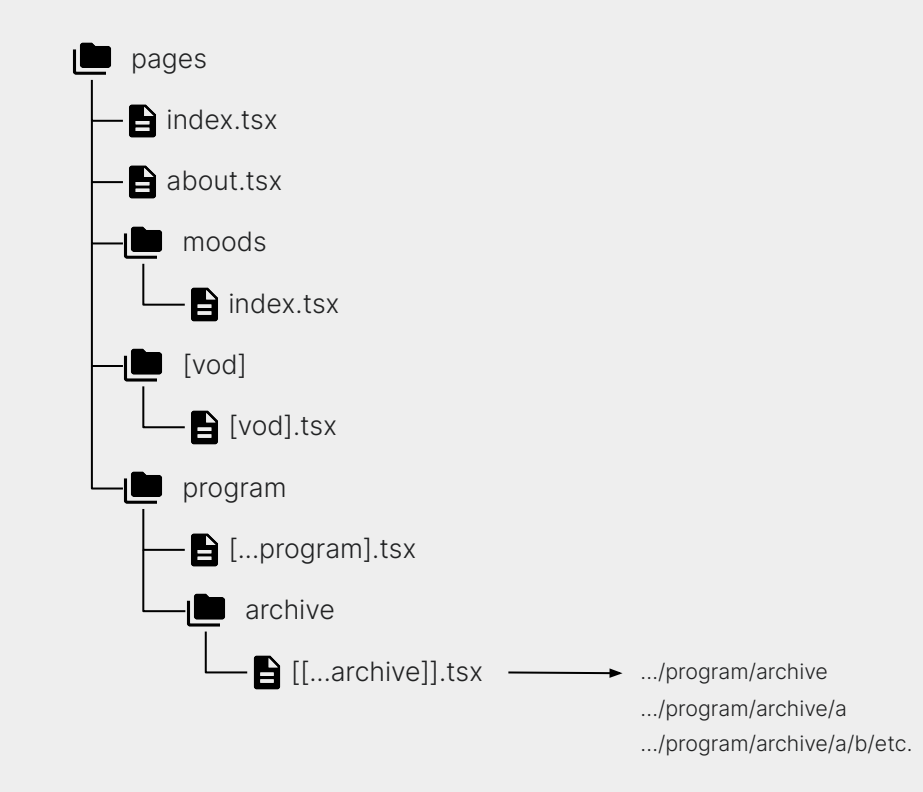

co dreipol

# Links & Pages

Id: https://unsplash.com/

#### Aktuelle URL: **moods.ch/moods/history**

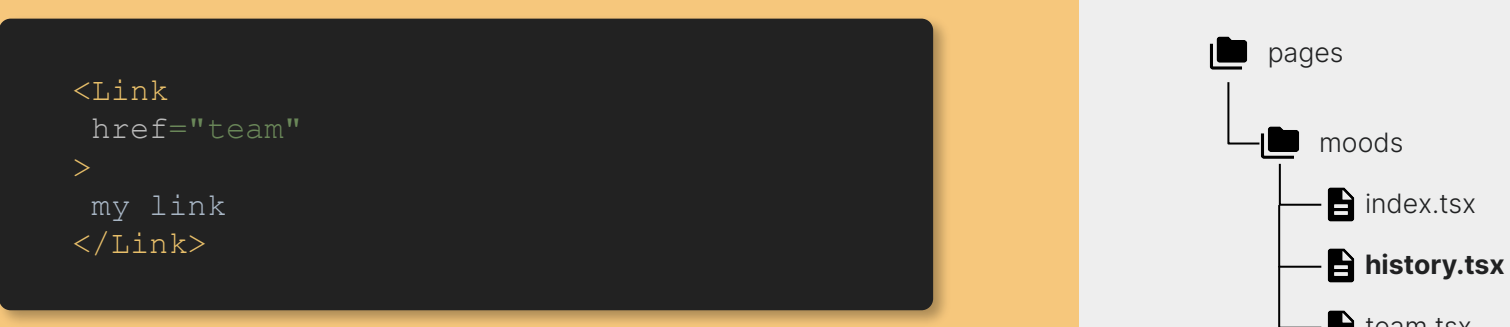

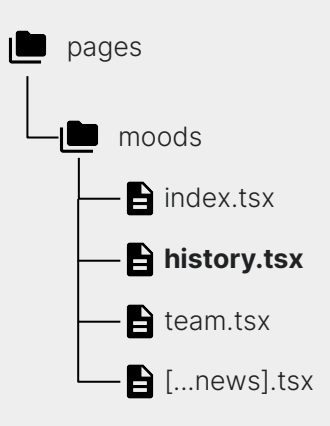

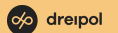

#### Aktuelle URL: **moods.ch/moods/history**

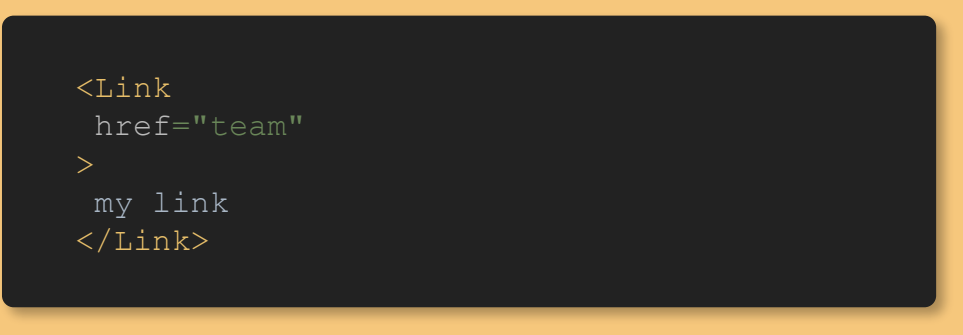

Angezeigte URL: **moods.ch/moods/team**

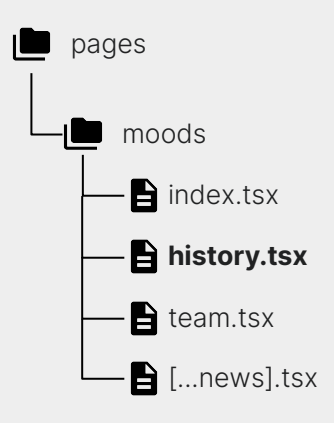

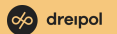

Aktuelle URL: **moods.ch/moods/news/2023-03-15-letzte-aenderungen**

```
<Link
 href="2023-03-16-fe-bestpractices"
my link
\langle/Link>
```
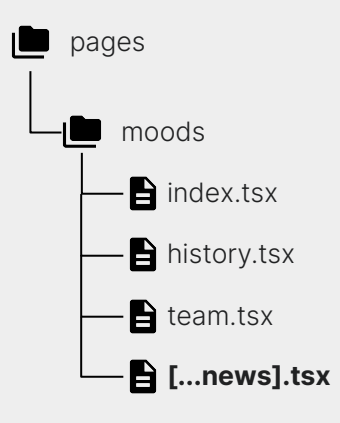

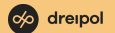

Aktuelle URL: **moods.ch/moods/news/2023-03-15-letzte-aenderungen**

```
<Link
 href="2023-03-16-fe-bestpractices"
my link
\langle/Link>
```
Angezeigte URL: **moods.ch/moods/2023-03-16-fe-bestpractices**

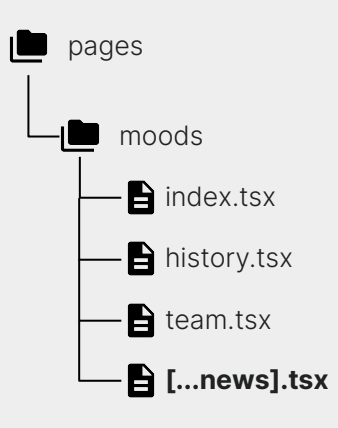

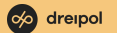

```
const { asPath } = useRouter()const relativePath = useCallback(
  (fragment: string) => {
   const pathFragments = asPath.split('/') pathFragments.pop()
    return `${pathFragments.join('/')}/${fragment}`
 [asPath],
```
#### <Link

```
href={relativePath('2023-03-16-fe-bestpractices')}
\langle/Link>
```
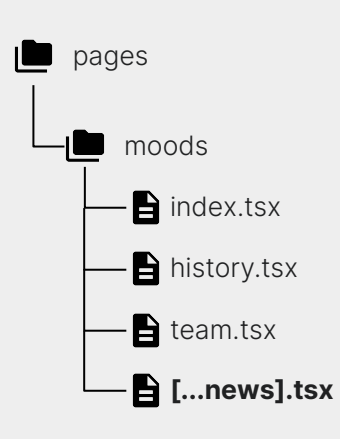

Aktuelle URL: **moods.ch/moods/news/2023-03-15-letzte-aenderungen**

```
<Link
 href={{
    query: { 
 }}
 my link
\langleLink\rangle
```
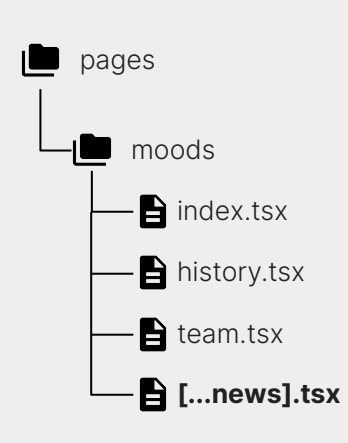

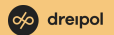

Aktuelle URL: **moods.ch/moods/news/2023-03-15-letzte-aenderungen**

```
<Link
 href={{
    query: { 
             'news',
 }}
 my link
\langleLink\rangle
```
Angezeigte URL: **moods.ch/moods/news/2023-03-16-fe-bestpractices**

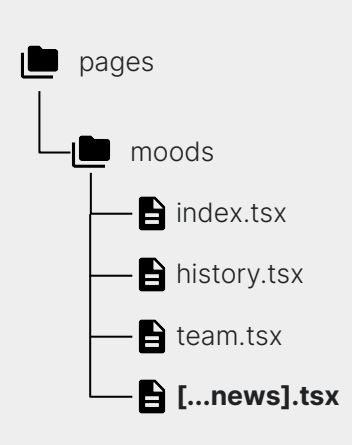

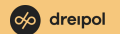

Aktuelle URL: **moods.ch/moods/news/2023-03-15-letzte-aenderungen**

```
<Link
 href={{
 }}
 my link
\langleLink\rangle
```
Angezeigte URL: **moods.ch/moods/news/2023-03-16-fe-bestpractices**

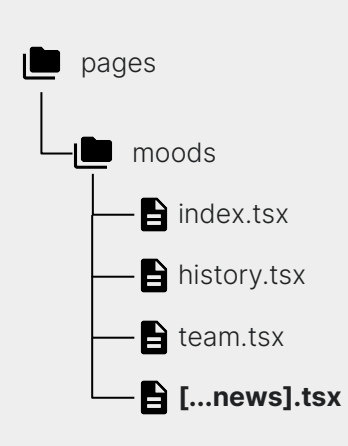

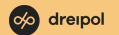

#### Aktuelle URL: **moods.ch/moods/news**

```
<Link
 href
={{
    query: { 
 }}
 my link
\langle/Link>
```
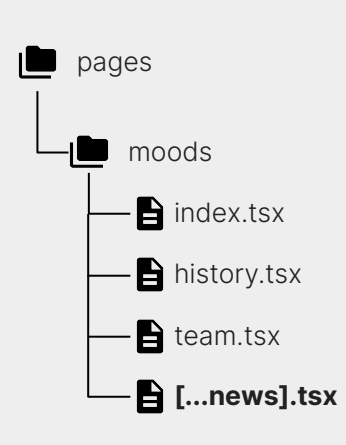

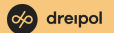

#### Aktuelle URL: **moods.ch/moods/news**

```
<Link
  href
={{
     query: { 
 }}
 my link
\overline{\langle}/Link>
```
#### Angezeigte URL: **moods.ch/moods/[...news]?filter=current**

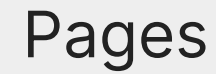

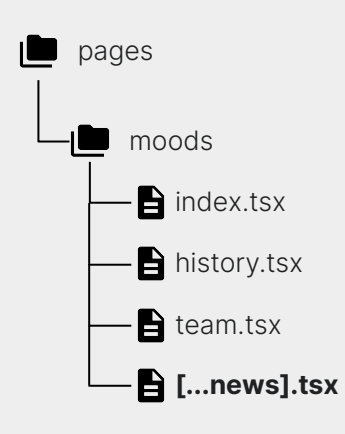

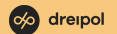

#### Aktuelle URL: **moods.ch/moods/news**

```
<Link
 href
={{
    query: { 
        news: ['news'],
 }}
 my link
\langle/Link>
```
Angezeigte URL: **moods.ch/moods/news?filter=news**

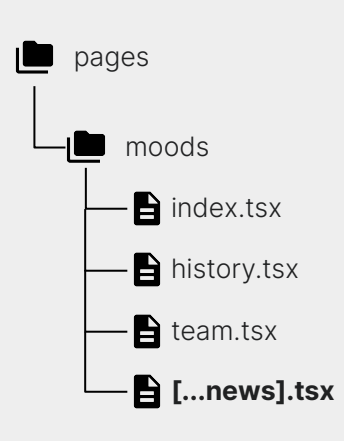

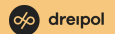

#### Aktuelle URL: **moods.ch/moods/news**

```
const { query } = useRouter()
<Link
href={{
    query: { 
        ...query,
 }}
my link
\langle/Link>
```
Angezeigte URL: **moods.ch/moods/news?filter=news**

#### Pages

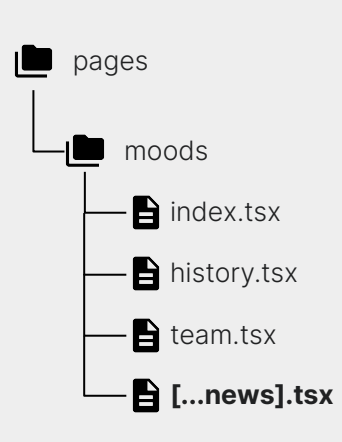

co dreipol

#### Aktuelle URL: **moods.ch/moods/news**

```
const { query } = useRouter()
<Link
 href={{
    query: { 
        ...query,
 }}
 my link
\langleLink\rangle
```
Angezeigte URL: **moods.ch/moods/news?irgend=was&sonst=im-query&filter=news**

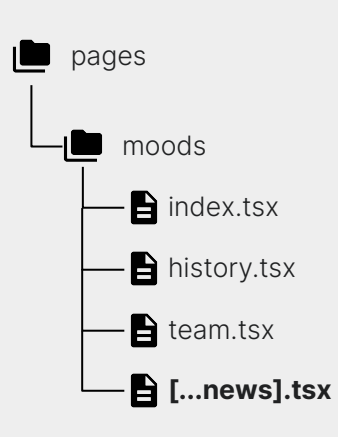

## router.Push

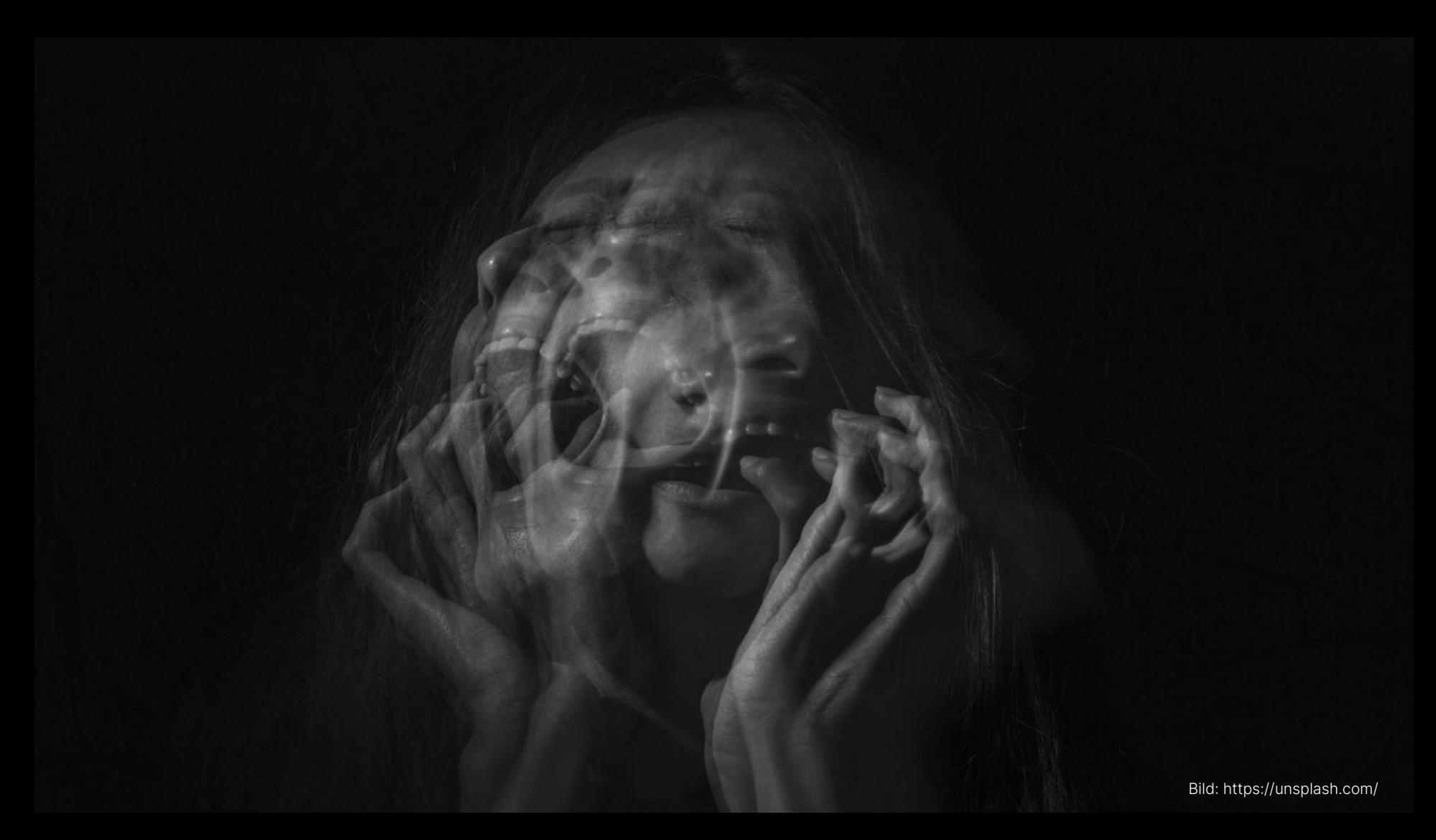

# Rewrites

#### **Rewrites**

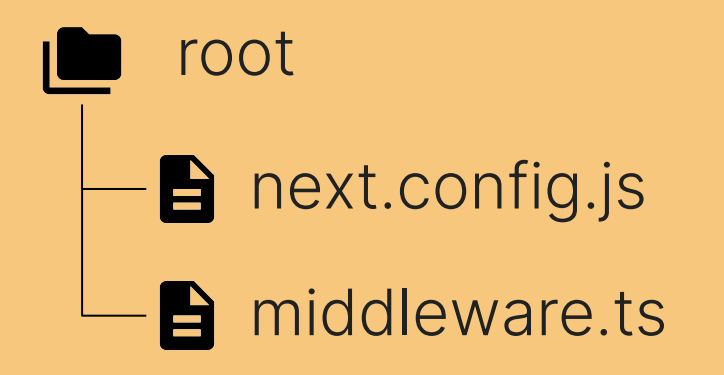

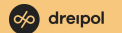

#### Rewrites in next.config.js

```
async function rewrites() {
return [
     locale: false
    …etc.
```
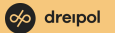

#### Rewrites in middleware.ts

export async function middleware(request: NextRequest) { if (request.nextUrl.pathname.startsWith('/programm')) { return NextResponse.*rewrite*(new *URL*('/program', request.url))

if (request.nextUrl.pathname.startsWith('/uebers-moods')) { return NextResponse.*rewrite*(new *URL*('/moods', request.url))

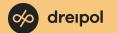

mno

Bild: https://unsplash.com/

Aktuelle URL: **moods.ch/programm/moods-archiv**

```
<Link
href="/programm/moods-archiv/the-dark-tenor-classic-roxx-tour-2023-2023-03-11"
  shallow
my link
\langle/Link>
```
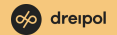

Aktuelle URL: **moods.ch/programm/moods-archiv**

#### $\langle$ Link

href="/programm/moods-archiv/the-dark-tenor-classic-roxx-tour-2023-2023-03-11" shallow

my link  $\langle$ /Link>

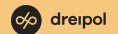

Aktuelle URL: **moods.ch/programm/moods-archiv**

#### $<$ Link

href="/programm/moods-archiv/the-dark-tenor-classic-roxx-tour-2023-2023-03-11" shallow

my link  $\langle$ Link>

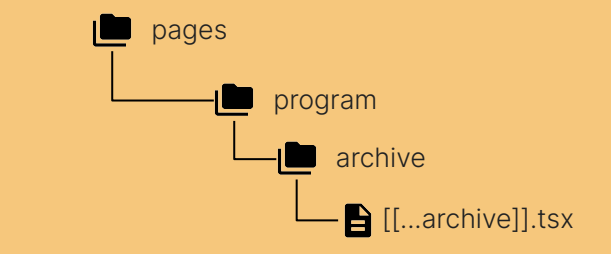

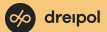

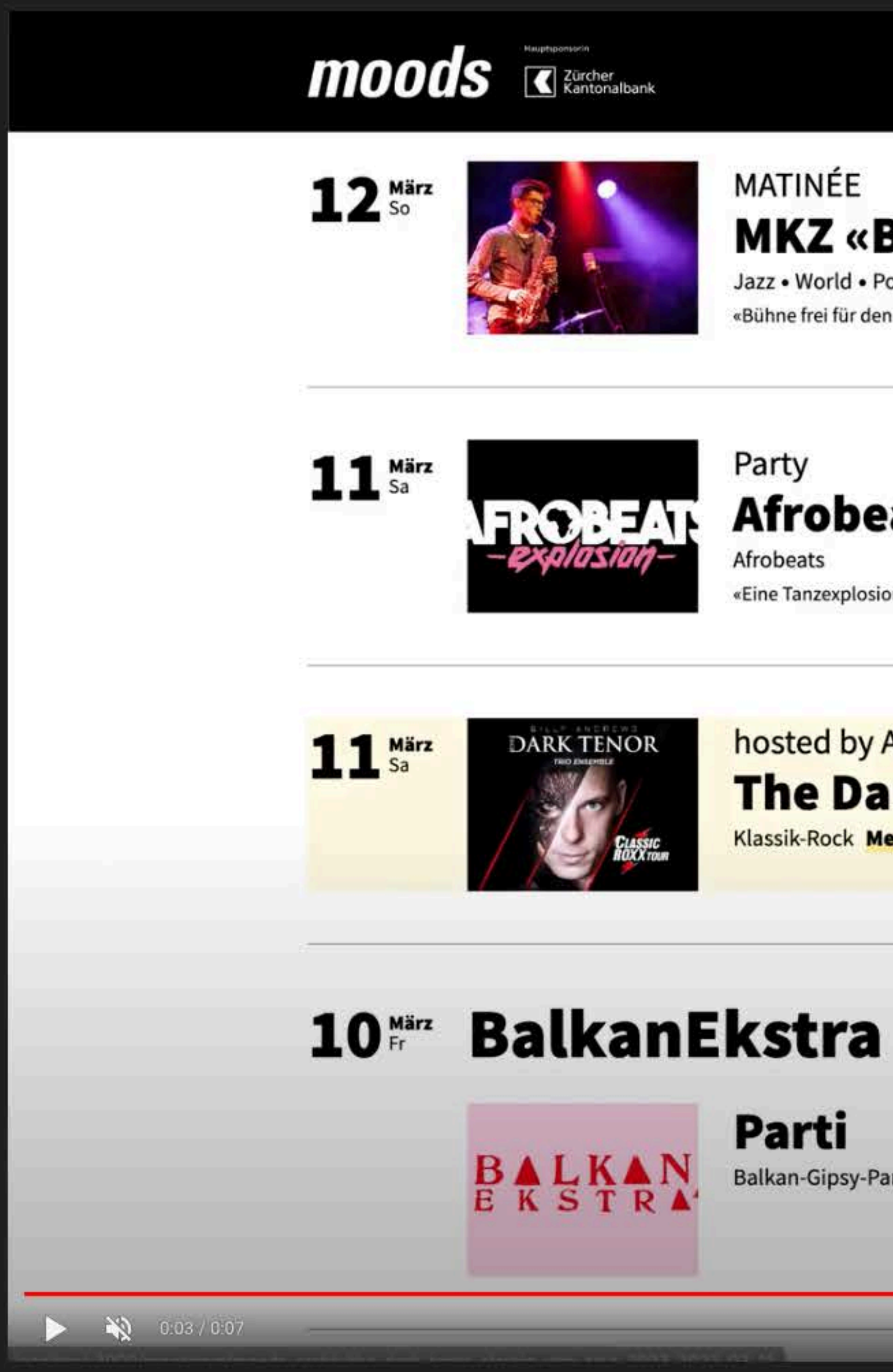

## **MATINÉE MKZ «Best of Stufentest»**

Jazz . World . Pop «Bühne frei für den Musiknachwuchs!»

## Party **Afrobeats Explosion**

Afrobeats «Eine Tanzexplosion der besonderen Art!»

hosted by Act Entertainment The Dark Tenor - Classic Roxx Tour 2023 Klassik-Rock Member-Reservation

Parti Balkan-Gipsy-Parti-Tunes

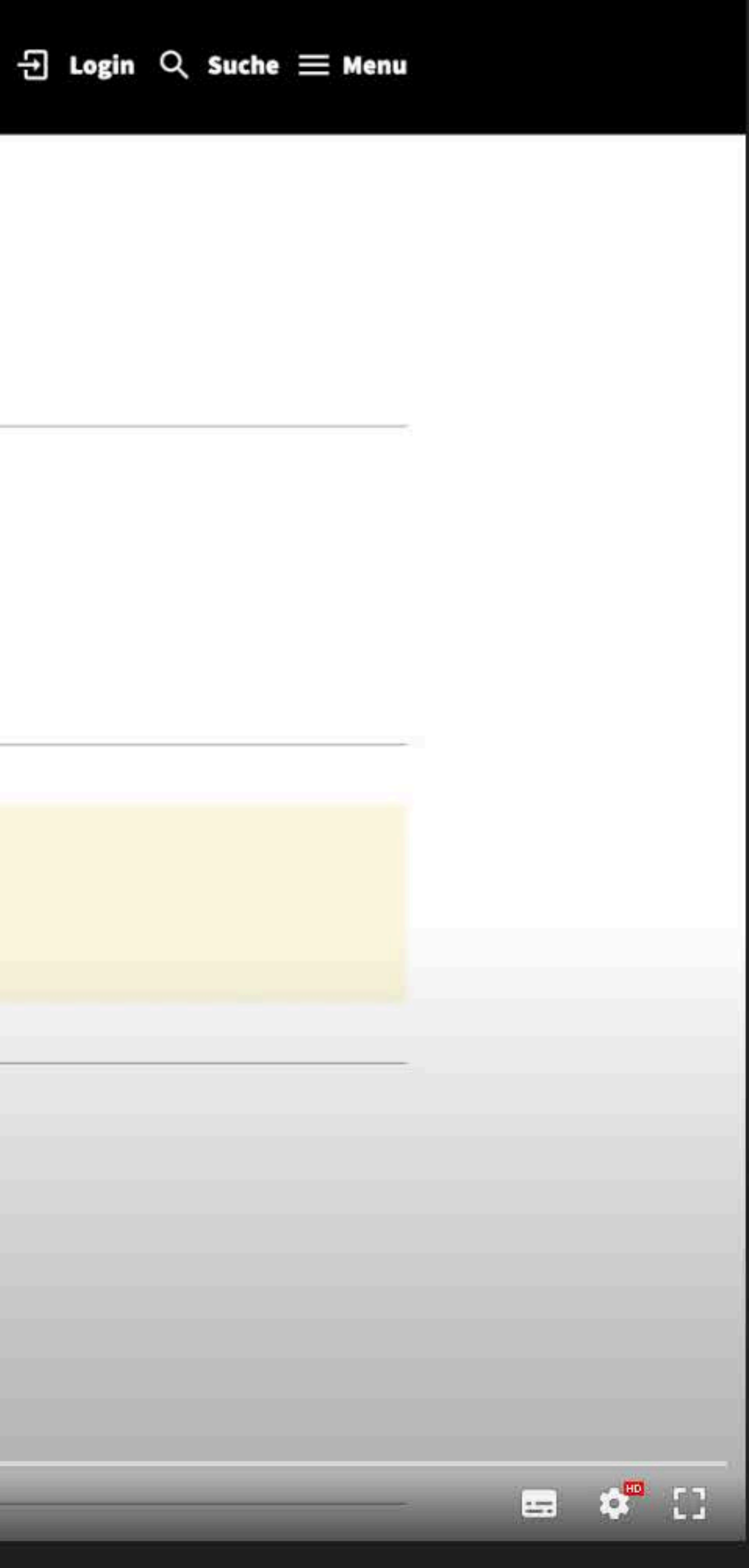

Aktuelle URL: **moods.ch/programm/moods-archiv**

#### $\langle$ Link

href="/program/archive/the-dark-tenor-classic-roxx-tour-2023-03-11" **as="/programm/moods-archiv/the-dark-tenor-classic-roxx-tour-2023-03-11"** shallow

my link  $\langle$ Link>

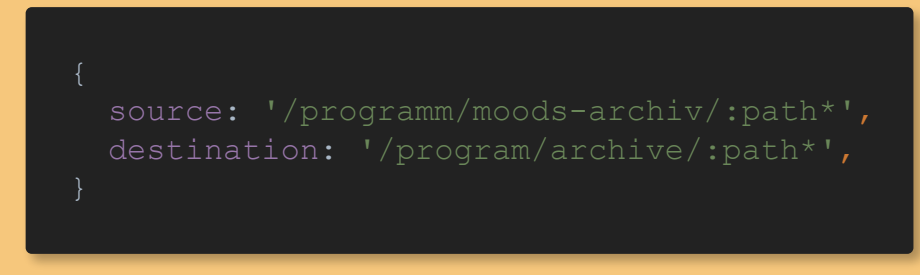

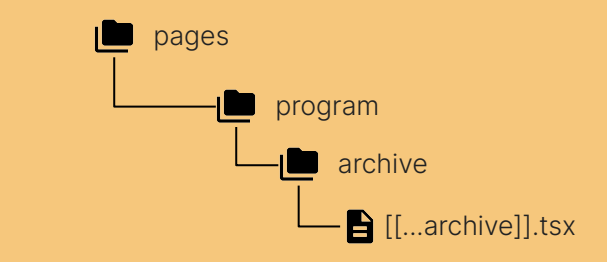

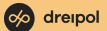

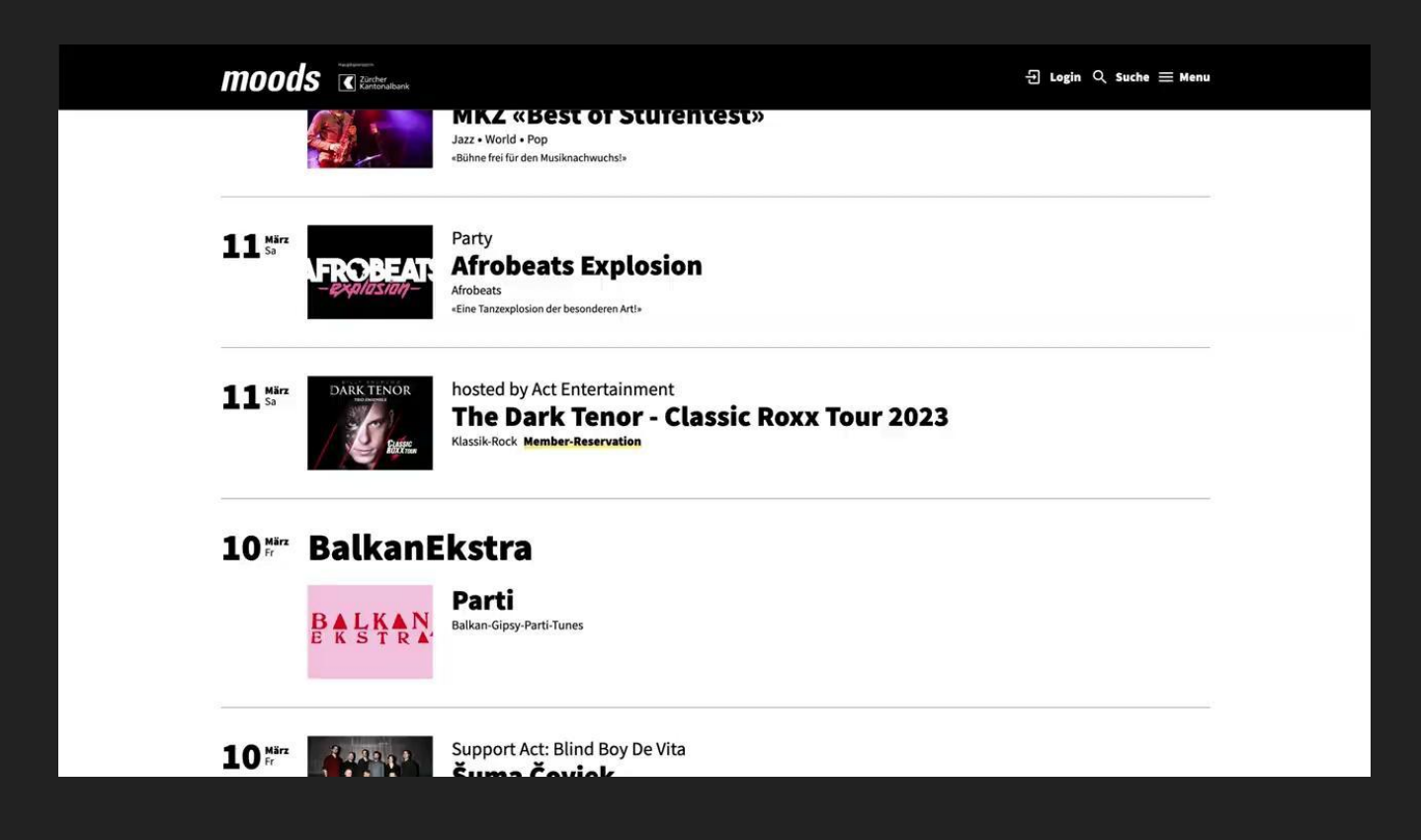

Aktuelle URL: **moods.ch/programm/moods-archiv**

#### $\langle$ Link

href="/program/archive/the-dark-tenor-classic-roxx-tour-2023-03-11" as="/programm/moods-archiv/the-dark-tenor-classic-roxx-tour-2023-03-11" shallow

my link  $\langle$ Link>

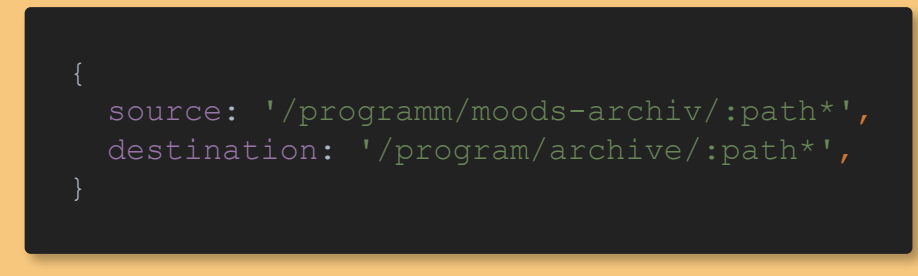

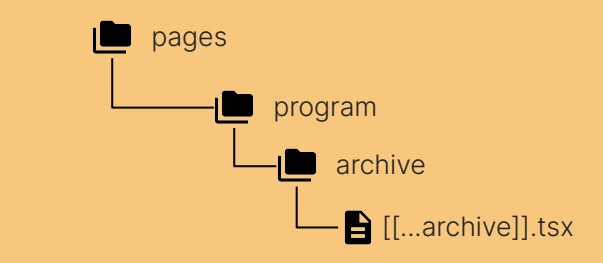

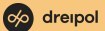

Aktuelle URL: **moods.ch/programm/moods-archiv**

```
<Link
href={{
    query: {
       archive: ['the-dark-tenor-classic-roxx-tour-2023-03-11']
  }}
 as="/programm/moods-archiv/the-dark-tenor-classic-roxx-tour-2023-03-11"
  shallow
my link
\langleLink\rangle
```
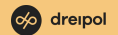

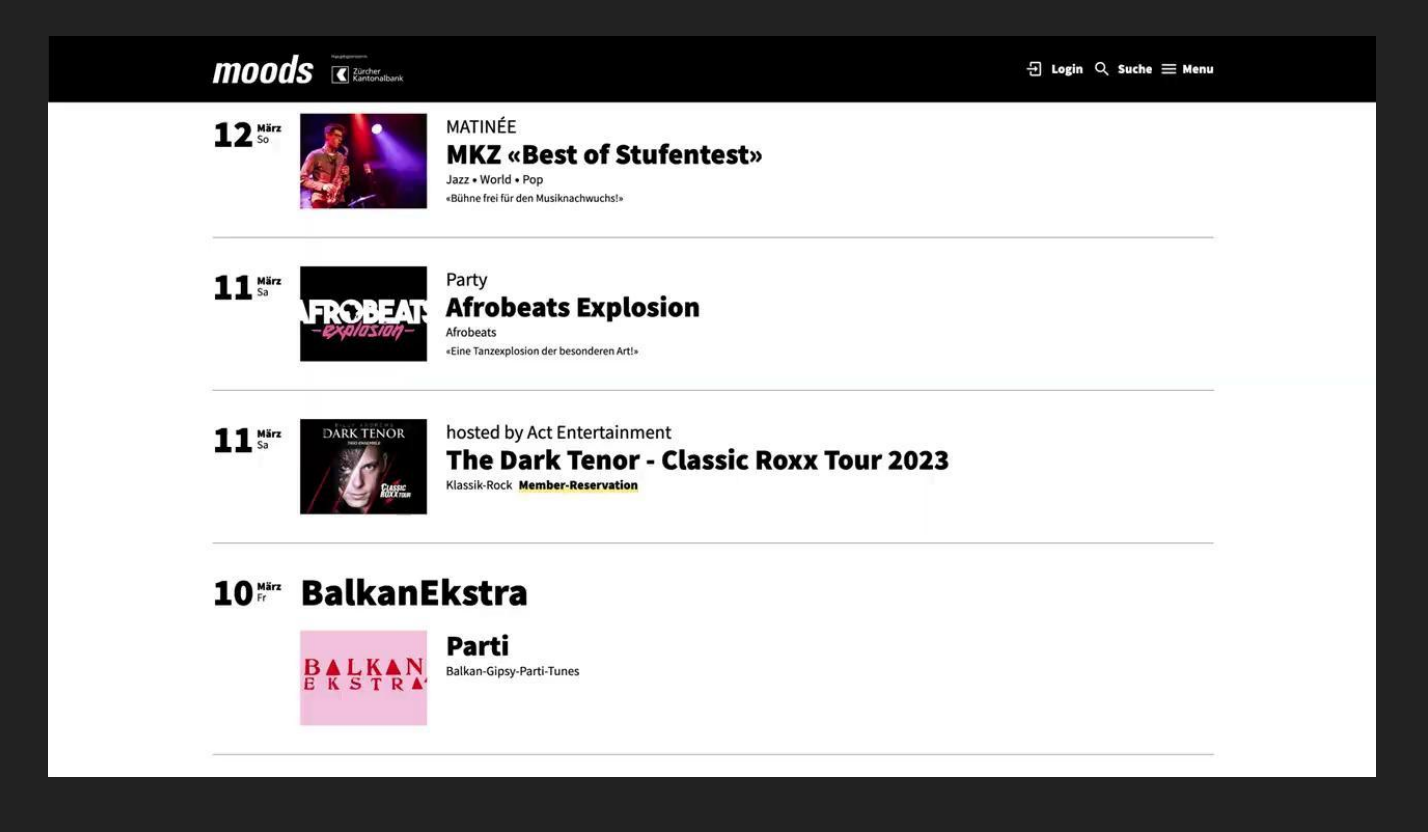

Aktuelle URL: **moods.ch/programm/moods-archiv**

```
<Link
href={{
    query: {
       archive: ['the-dark-tenor-classic-roxx-tour-2023-03-11']
 as="/programm/moods-archiv/the-dark-tenor-classic-roxx-tour-2023-03-11"
  shallow
my link
\langleLink\rangle
```
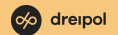

Aktuelle URL: **moods.ch/programm/moods-archiv**

```
<Link
href={{
   pathname: '/program/archive/[[...archive]]'
   query: {
       archive: ['the-dark-tenor-classic-roxx-tour-2023-03-11']
as={}{
   pathname: '/programm/moods-archiv/[[...archive]]'
   query: {
       archive: ['the-dark-tenor-classic-roxx-tour-2023-03-11']
  ...
```
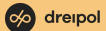

Aktuelle URL: **moods.ch/programm/moods-archiv**

```
\langleLink
href={{
    pathname: '/program/archive/[[...archive]]'
   query: {
       archive: ['the-dark-tenor-classic-roxx-tour-2023-03-11']
 as={} pathname: '/programm/moods-archiv/[[...archive]]'
   query: {
       archive: ['the-dark-tenor-classic-roxx-tour-2023-03-11']
  ...
```
Angezeigte URL: **moods.ch/programm/moods-archiv/[[...archive]]?archive=the-dark-tenor-classic-roxx-tour-2023-2023-03-11**

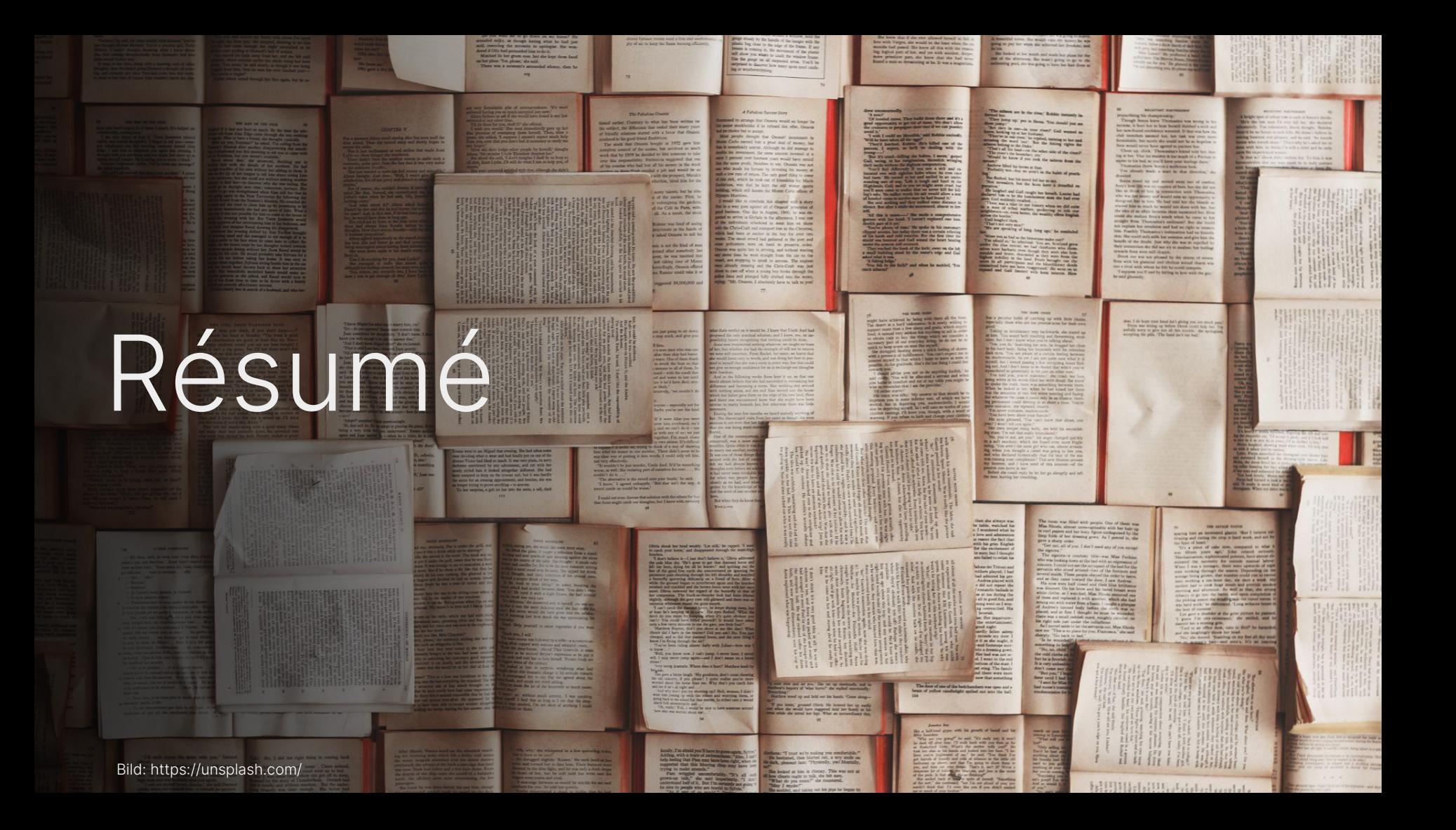

#### Résumé

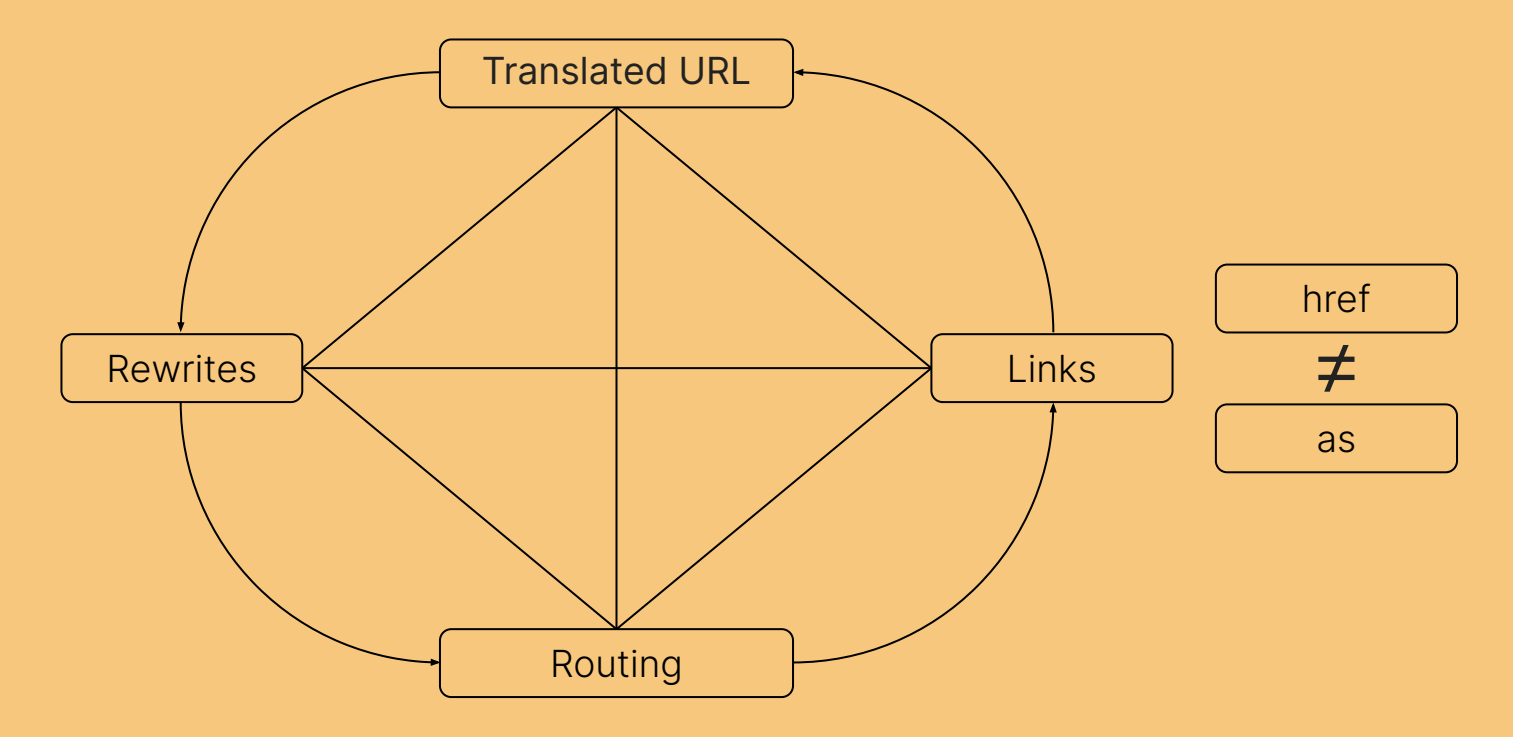

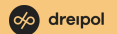

## Und nun?

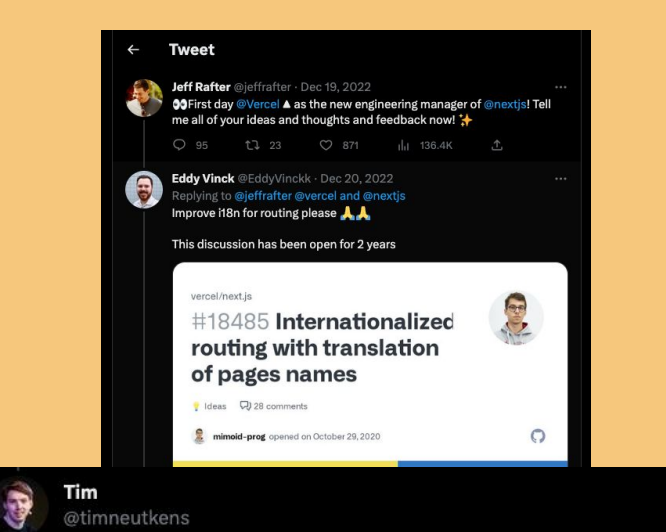

#### Replying to @EddyVinckk @jeffrafter and 2 others

This will be solved by "app" given that the built-in i18n feature will go away in favor of new core APIs that allow full flexibility for the i18n case. There were a lot of different requests regarding i18n, many opposing each other as every company does i18n differently.

10:10 AM · Dec 20, 2022 · 412 Views

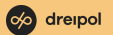

Bild: https://unsplash.com/

# Danke

https://unsplash.com/